# Implementasi *Bussinesee Intelligence* Pada Analisis Peningkatan Sarana Perairan Kota Padang Tahun 2013 – 2015 Menggunakan Aplikasi Tableau

Ricky Akbar<sup>1,</sup>, Fadhli Arif Deliyus<sup>2</sup>, Fitri Adeliani<sup>3</sup>, Zera Olviana<sup>4</sup>

*Intisari*— **Sarana perairan sendiri berguna untuk menunjang dan membantu masyarakat baik secara langsung maupun tidak langsung. Peningkatan sarana perairan sangat penting karena dengan adanya peningkatan sarana tersebut masyarakat akan terbantu dalam memenuhi kebutuhan dibidang perairan terutama air minum berkualitas (layak). Umumnya, sarana perairan yang ada di Kota Padang tidak merata dari tahun ke tahun. Ketidakmerataan ini terjadi hampir diseluruh wilayah di Kota Padang. Oleh karena itu pada penelitian ini, dilakukan pengimplementasian Bussiness Intelligence untuk melihat bagaimana peningkatan sarana perairan yang ada di Kota Padang dari tahun 2013 – 2015 dengan menggunakan aplikasi pengolahan data yaitu Tableau. Dengan pengimplementasian Bussiness Intelligence ini diharapkan akan mampu membantu pemerintah dalam menentukan peningkatan sarana perairan dari tahun 2013-2015 di Kota Padang.**

*Kata Kunci***—** *Bussiness intelligence***, Tableau, Sarana Perairan**

*Abstract*— *Water infrastructures is used to support and help people, whether its direct or indirectly. The increasing of those instructures is really important because it could helps people to fulfill their need in water, especially clean drinking water. Commonly, water infrastructures in Padang City are not distributed equally year by year. These unequally happens almost in all regions in Padang City. Therefore in this journal, we implemented bussiness intelligence to see the increasing of water infrastructures in Padang City from 2013 to 2015 using data visualization software, Tableau. We hope with this implementing, it could help goverment determininig the increasing of water infrastructures in Padang City from 2013 to 2015.*

*. Keywords—* **Bussiness intelligence, Tableau, Water Infrastructure**

## I. PENDAHULUAN

## *1.1. Latar Belakang*

Air merupakan sumber kehidupan manusia. Ketersediaan air yang aman untuk dikonsumsi menjadi hal yang sangat penting bagi keberadaan manusia di bumi. Tiga persen air tawar global cukup besar untuk memenuhi kebutuhan air manusia selama jutaan tahun. Air tidak hanya merupakan faktor lingkungan yang penting untuk semua kehidupan, tetapi juga memiliki peranan besar dalam pembangunan kehidupan sosial-ekonomi manusia (El Emami et al., 2012). Ketersedian air dapat diperoleh dengan adanya sarana perairan. Dan jumlah sarana

Program Studi Teknik Komputer, Politeknik Sukabumi, Jl. Babakan Sirna

<sup>2</sup>/email: fadhliarif.deliyus@gmail.com

perairan tentunya harus sesuai dengan jumlah pengguna sarana tersebut.

Kota Padang memiliki jumlah penduduk yang meningkat setiap tahunnya. Masyarakat Kota Padang tentunya menggunakan sumber sarana perairan untuk memenuhi kebutuhan air. Sarana yang digunakan adalah jaringan perpipaan yaitu PDAM dan jaringan bukan perpipaan yang terdiri dari sumur gali terlindung, sumur gali dengan pompa, sumur bor dengan pompa, terminal air, mata air terlindung, dan penampungan air hujan.Meskipun terjadinya peningkatan sarana perairan , namun sarana tersebut masih belum sesuai dengan jumlah penduduk yang ada di kota padang. Oleh karena itu diperlukanlah analisis dengan penerapan bussiness intell igence terhadap masalah sarana perairan kota Padang. Dengan data akses berkelanjutan terhadap air minum berkualitas (layak) menurut kecamatan dan puskesmas kota Padang tahun 2013[1] , 2014[2], dan 2015[3].Sehingga pemerintah kota padang terkhusunya dinas kesehatan kota padang memperoleh informasi dan dapat mempermudah pemerintah mengambil keputusan kedepannya agar setiap masyarak kota padang dapat mengakses sarana perairan yang ada.

## *1.2. Rumusan Masalah*

Berdasarkan latar belakang yang dikemukakan sebelumnya dapat diperoleh suatu perumusan masalah yaitu :

- 1. Bagaimana peningkatan sarana perairan di Kota Padang dari tahun 2013-2015?
- 2. Bagaimana penerapan Bussiness Intelligence menggunakan aplikasi Tableau untuk menentukan peningkatan sarana perairan di kota padang dari tahun 2013-2015?

## *1.3. Tujuan Penilitian*

- 1. Untuk menentukan peningkatan sarana perairan di Kota Padang dari thaun 2013-2015.
- 2. Untuk mempermudah pemerintah menentukan bagaimana perkembangan sarana perairan di Kota Padang.

## II. LANDASAN TEORI

## *2.1 Bussiness Inteligence[4]*

*Business Intelligence* (BI) adalah rangkaian aplikasi dan teknologi untuk mengumpulkan, menyimpan, menganalisis, dan menyuguhkan akses data untuk membantu petinggi perusahaan dalam pengambilan keputusan (Stefan Adhi Nugroho, 2008).

Secara umum *Business Intelligence* merupakan sebuah proses untuk melakukan ekstraksi data-data operasional perusahaan dan mengumpulkannya dalam sebuah *data warehouse*. Selama proses ekstraksi juga dapat dilakukan transformasi dengan menerapkan berbagai formula, agregasi, maupun validasi sehingga didapat data yang sesuai dengan kepentingan analisis bisnis. Selanjutnya data di *data warehouse*

<sup>1,2,3,4</sup>Jurusan Sistem Informasi,Universitas Andalas, Jl. Universitas Andalas, Limau Manis, Pauh, Limau Manis, Pauh, Kota Padang, Sumatera Barat 25163, Indonesia

<sup>1,</sup>email[: rickyakbar1984@gmail.com](mailto:rickyakbar1984@gmail.com)

<sup>&</sup>lt;sup>3</sup>, email: zeraolviana@gmail.com

<sup>4,</sup> email: adelianifitri8@gmail.com

diproses menggunakan berbagai analisis statistik dalam proses data mining, sehingga didapat berbagai kecenderungan atau pattern dari data. Hasil penyederhanaan dan peringkasan ini disajikan kepada *end user* yang biasanya merupakan pengambil keputusan bisnis. Dengan demikian manajemen dapat mengambil keputusan berdasarkan fakta-fakta aktual, dan tidak hanya mengandalkan intuisi dan pengalaman kuantitatif saja.

# *2.2 Fungsi Bussiness Intelligence[5]*

Fungsi *Business Intelligence* adalah sebagai sistem pendukung pengambilan keputusan dimana sistem dan aplikasi ini mengubah data-data dalam suatu perusahaan atau organisasi (data operasional, data transaksional, atau data lainnya) ke dalam bentuk pengetahuan.

Secara umum, BI bertujuan untuk menyajikan berbagai informasi yang disesuaikan dengan kebutuhan setiap penggunanya. Data-data tersebut kemudian diolah dan disajikan dalam bentuk informasi yang mudah dicerna oleh penggunanya dengan satu tujuan yaitu membantu pencapaian tujuan bisnis perusahaan. *Business Intelligence* (BI) memiliki karakteristik sebagai pendukung ketersediaan data yang relevan yang akan disajikan pada pengguna. Biasanya, BI mengintegrasikan informasi dari keseluruhan sumber informasi perusahaan sehingga pembuat keputusan dapat membuat analisis dengan berbekal pengetahuan yang lengkap dan real time.

## *2.3 Implementasi Business Intelligence*

Dalam membangun dan mengimplementasikan BI di suatu organisasi, terdapat 3 (tiga) pendekatan yang bisa digunakan. Pendekatan tersebut adalah sebagai berikut :

a. *Top-down Approach*

Pendekatan *top-down* sangat tepat bagi suatu organisasi yang akan membangun BI dimana pada waktu yang bersamaan organisasi tersebut juga sedang melakukan secara menyeluruh di seluruh aspek organisasi.

b. *Bottom-up Approach*

Kebalikan dengan pendekatan sebelumnya, dalam pendekatan *bottom-up* BI yang akan disusun justru dari tingkat departemental (*departemental data warehouse*) baru kemudian diintegrasikan menjadi *data warehouse* organisasi secara keseluruhan.

*c. Tactical Approach* 

Pendekatan ini mengkombinasikan kedua pendekatan sebelumnya untuk mendapatkan kelebihannya. Dalam pendekatan ini, pengembangan BI di suatu organisasi akan dimulai dengan perencanaan dan pendefinisian arsitektur kebutuhan *data warehouse* organisasi secara keseluruhan (standardisasi). Baru kemudian akan dilakukan serangkaian pembuatan BI pada tiap departemen yang membutuhkan.

# *2.4 Langkah – langkah Proses Business Intelligence*

Menurut Ronald (2008) ada beberapa bagian dalam solusi *business intelligence* yaitu, keseluruhan proses dalam *business intelligence* dapat diterjemahkan menjadi langkah-langkah dibawah ini :

- 1. Identifikasi masalah bisnis yang perlu diselesaikan dengan gudang data dan menentukan data yang diperlukan untuk menyelesaikan masalah.
- 2. Identifikasi lokasi dari data-data yang diperlukan dan mengambilnya dari sumber penyimpanannya.
- 3. Merubah data yang diperoleh dari beragam sumber tersebut ke dalam sebuah data yang konsisten.
- 4. Mengambil data yang telah dirubah tersebut ke dalam lokasi yang yang tersentralisasi.
- 5. Membuat sebuah gudang data dengan data yang ada dalam lokasi yang tersentralisasi.
- 6. Memasang sebuah produk atau aplikasi yang dapat memberikan akses ke data yang ada dalam *cube* tadi.

# *2.5 Tableau[6]*

Tableau adalah sebuah *tools* yang dapat menganalisa/menggambarkan suatu kumpulan data untuk disajikan dalam bentuk yang menarik.

Tableau ini merupakan *business intelligence* hasil penelitian *Gartner Report* Februari 2016. Tableau menduduki *chart /*  kuadran teratas dibidang *Platform* BI (*Business Intelligence*) bersama 2 *platform* sejenis. Memiliki tiga produk utama yaitu *tableau desktop*, *tableau server*, dan *tableau online*. Aplikasi ini memiliki beberapa spesifikasi sebagai berikut [7] :

- 1) Kemampuan koneksi dan pengambilan data dari berbagai sumber data, Kemampuan analisis data yang dinamis dan multidimensi.
- 2) Kemampuan analisis data di peta terintegrasi (tidak perlu *software* tambahan), Kemampuan pembuatan *dashboard* informasi).
- 3) Menyediakan sarana *collaborative Business Intelligence*.
- 4) Akses informasi di mana saja, kapan saja dan menggunakan perangkat *mobile*.
- 5) Kemampuan menambahkan kalkulasi dari data yang ada dan parameter.
- 6) Memiliki fasilitas data internal yang memiliki unjuk kerja tinggi.
- 7) *Business Intelligece platform* berskala *enteprise* (*High Availability*, *Multi tenancy*, kinerja dengan *scale up* dan *scale across*, *data proxy*).
- 8) Mencetak, dan ekspor hasil analisis dan data. Berbagi pakai *file template*. Implementasi yang cepat.

## III. PEMBAHASAN

Berdasarkan permasalahan yang diangkat dalam penelitian ini, data yang digunakan data penduduk dengan akses berkelanjutan terhadap air minum berkualitas (layak) menurut kecamatan dan puskesmas Kota Padang dari tahun 2013 hingga 2015.

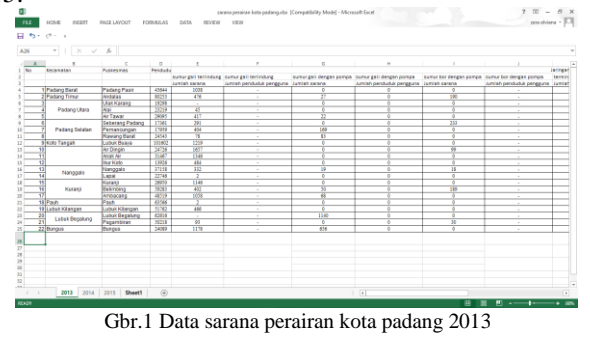

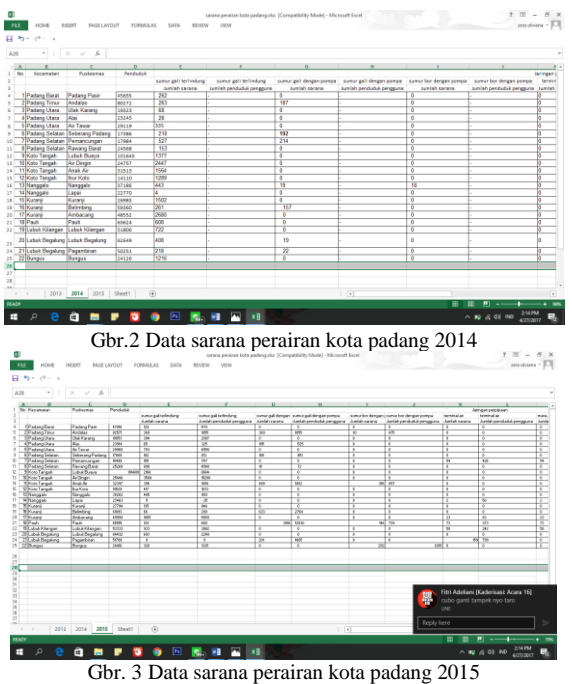

Dalam pembahasan kasus ini kami melakukan analisa data sarana perairan dengan format *file* .xls dengan bantuan aplikasi Tableau dengan langkah sebagai berikut :

- 1) Membuka aplikasi tableau
- 2) Melakukan koneksi sumber data dengan mengklik excel pada *data source* dengan tampilan seperti gbr.4

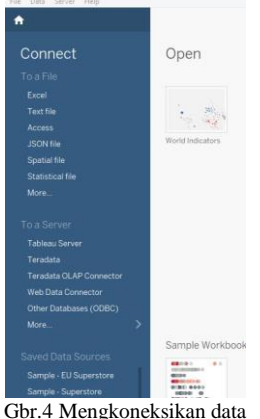

3) Inputkan data excel yang akan diolah seperti yang ditampilkan pada gbr.5

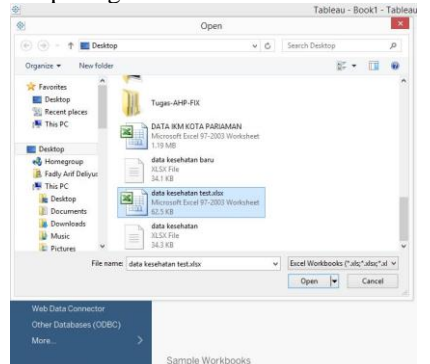

Gbr .5 Menginputkan data excel

4) Melakukan *inner join* (mengambil data yang sama antar tabel) dengan tampilan sepert gbr.6. *Inner join* berfungsi untuk menjadi dasar pembanding antar tabel.

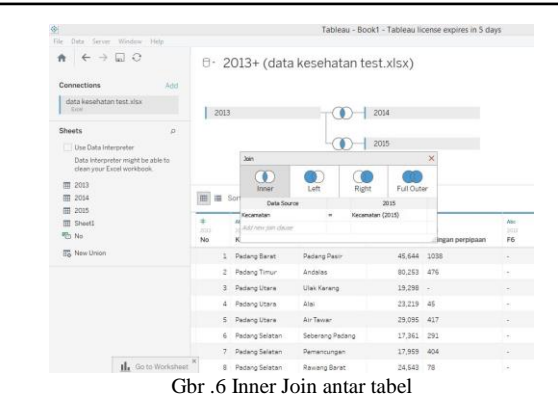

5) Setelah *join* tabel selesai, lakukan pembuatan grafik pada *worksheet*. Dimana pilihan *worksheet* terletak pada sudut kanan aplikasi seperti gbr.7

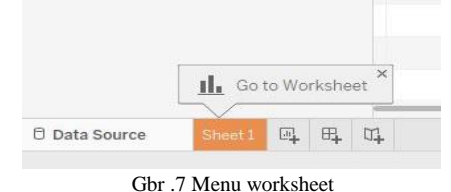

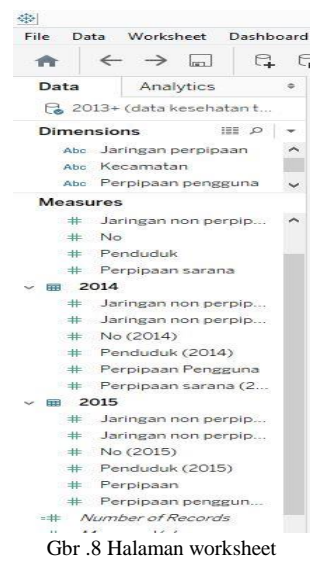

- 6) Lakukan *drag and drop dimension* (hasil *inner join*), ke bagian *column*. Disini kami menggunakan kecamatan sebagai *dimension.*
- 7) Lakukan *drag and drop measure* (data yang akan dibandingkan) ke bagian *rows* seperti gbr.9 dan gbr.10. Disini kami menggunakan data jaringan non perpipaan 2013 hingga 2015 dan data jaringan perpipaan dari 2013 hingga 2015.

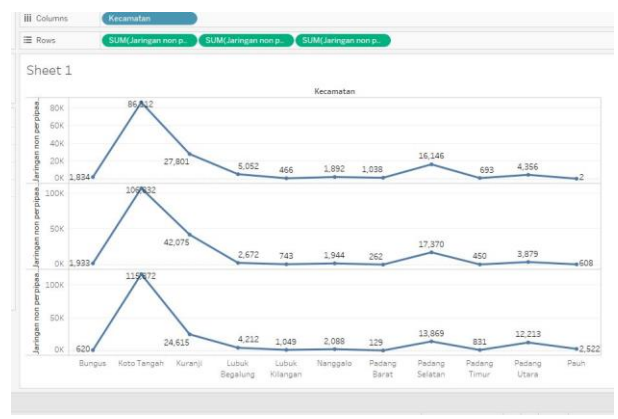

Gbr .9 Halaman proses *dimension* dan *measure*

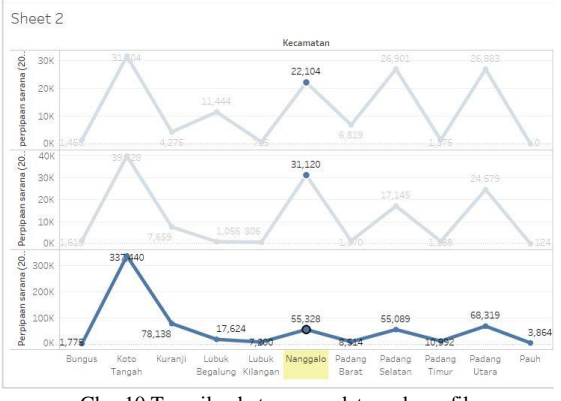

Gbr .10 Tampilan keterangan data pada grafik

8) Untuk menentukan atau menukar jenis grafik yang akan ditampilkan, akan dipilih pada bagian marks.Bagian marks terletak pada gbr.11 yang ditandai

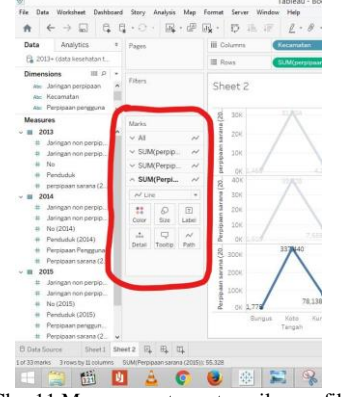

Gbr .11 Menu pengaturan tampilan grafik

- 9) Selanjutnya tampilkan grafik pada *dashboard* dengan *drag and drop worksheet* ke halaman *dashboard* dan diberi judul
- 10)Kemudian dari halaman dashboard dapat dilihat grafik perkembangan sarana perairan Kota Padang dari tahun 2013 hingga 2015. Hasil analisis *bussiness intelligence* dapat dilihat pada gbr.12

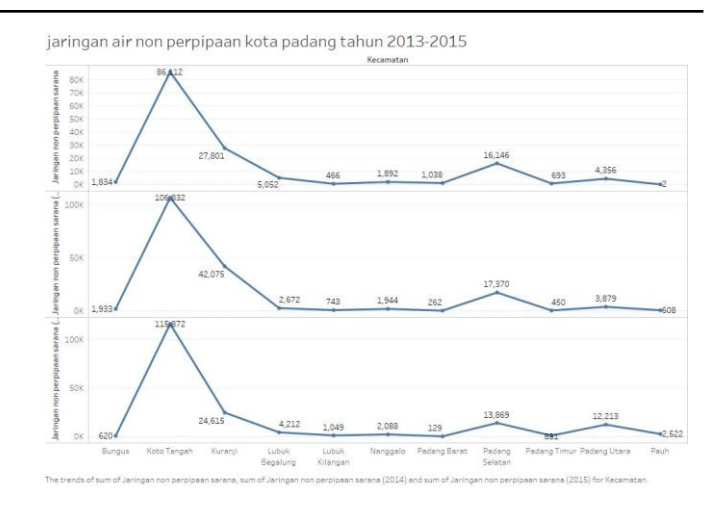

Gbr .12 Hasil perkembangan jaringan non perpipaan kota padang tahun 2013- 2015

## IV.KESIMPULAN

Dari analisis data yang telah dilakukan dapat ditarik kesimpulan bahwa pembangunan sarana perairan di setiap kecamatan di Kota Padang menigkat dari tahun ketahun baik sarana perpipaan dan sarana non perpipaan sehingga dapat memberikan informasi untuk dapat meningkatkan sarana perairan di setiap kecamatan di Kota Padang. Sehingga setiap masyarakat dapat mengakses sarana perairan tersebut

#### **REFERENSI**

- [1] Dinas Kesehatan Kota Padang, Profil Kesehatan Kota Padang 2013, [https://dinkeskotapadang1.files.wordpress.com/2014/08/profil-tahun-](https://dinkeskotapadang1.files.wordpress.com/2014/08/profil-tahun-2013-edisi-2014.pdf)[2013-edisi-2014.pdf,](https://dinkeskotapadang1.files.wordpress.com/2014/08/profil-tahun-2013-edisi-2014.pdf) (13 April 2017)
- [2] Dinas Kesehatan Kota Padang, Profil Kesehatan Kota Padang 2014, [https://drive.google.com/file/d/0B7c6635\\_TuhEZlB6czlGcmVHVmc/v](https://drive.google.com/file/d/0B7c6635_TuhEZlB6czlGcmVHVmc/view) [iew,](https://drive.google.com/file/d/0B7c6635_TuhEZlB6czlGcmVHVmc/view) (13 April 2017)
- [3] Dinas Kesehatan Kota Padang, Profil Kesehatan Kota Padang 2015, [https://drive.google.com/file/d/0BzuXRORWw1-](https://drive.google.com/file/d/0BzuXRORWw1-FQThiTU5IeTUyNlE/view) [FQThiTU5IeTUyNlE/view,](https://drive.google.com/file/d/0BzuXRORWw1-FQThiTU5IeTUyNlE/view) (13 April 2017)
- [4] Wahyu Dwi Suryanto, Pengembangan Data Warehouse Dan Aplikasi Olap Data Tracer Study Alumni Ipb Berbasis Web Menggunakan Microsoft Business Intelligenc, [http://wdwisuryanto.staff.ipb.ac.id/files/2012/01/Makalah\\_Praseminar1](http://wdwisuryanto.staff.ipb.ac.id/files/2012/01/Makalah_Praseminar1.pdf,%20(13) [.pdf,](http://wdwisuryanto.staff.ipb.ac.id/files/2012/01/Makalah_Praseminar1.pdf,%20(13) (13 April 2017).
- [5] Imelda,ST.,MT,BusinessIntelligence, [http://jurnal.unikom.ac.id/\\_s/data/jurnal/volume-11-1/09-miu-11-1](http://jurnal.unikom.ac.id/_s/data/jurnal/volume-11-1/09-miu-11-1-imelda.pdf/pdf/09-miu-11-1-imelda.pdf) [imelda.pdf/pdf/09-miu-11-1-imelda.pdf](http://jurnal.unikom.ac.id/_s/data/jurnal/volume-11-1/09-miu-11-1-imelda.pdf/pdf/09-miu-11-1-imelda.pdf) , (16 April 2017).
- [6] [https://www.tableau.com/,\(](https://www.tableau.com/) 26 April 2017)
- [7] [http://aplikasi-software.co.id/file-download/Tableau-Software-](http://aplikasi-software.co.id/file-download/Tableau-Software-Specification.pdf)[Specification.pdf](http://aplikasi-software.co.id/file-download/Tableau-Software-Specification.pdf) ,( 26 April 2017)